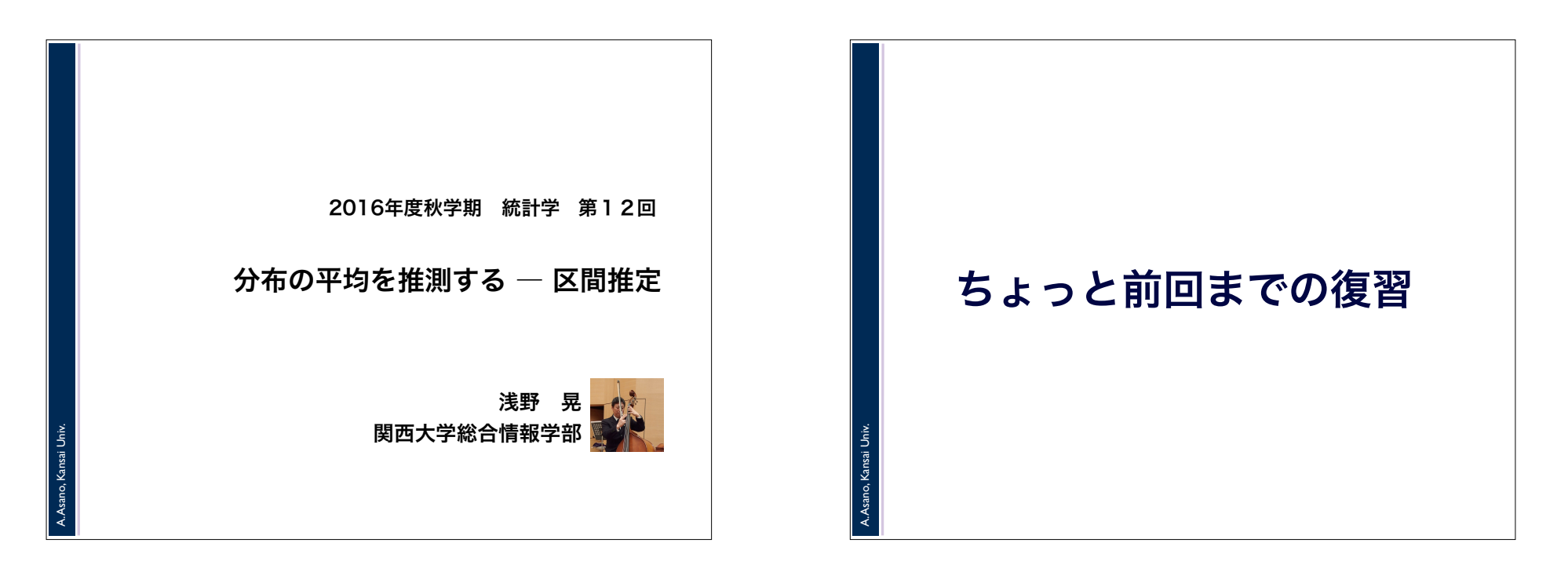

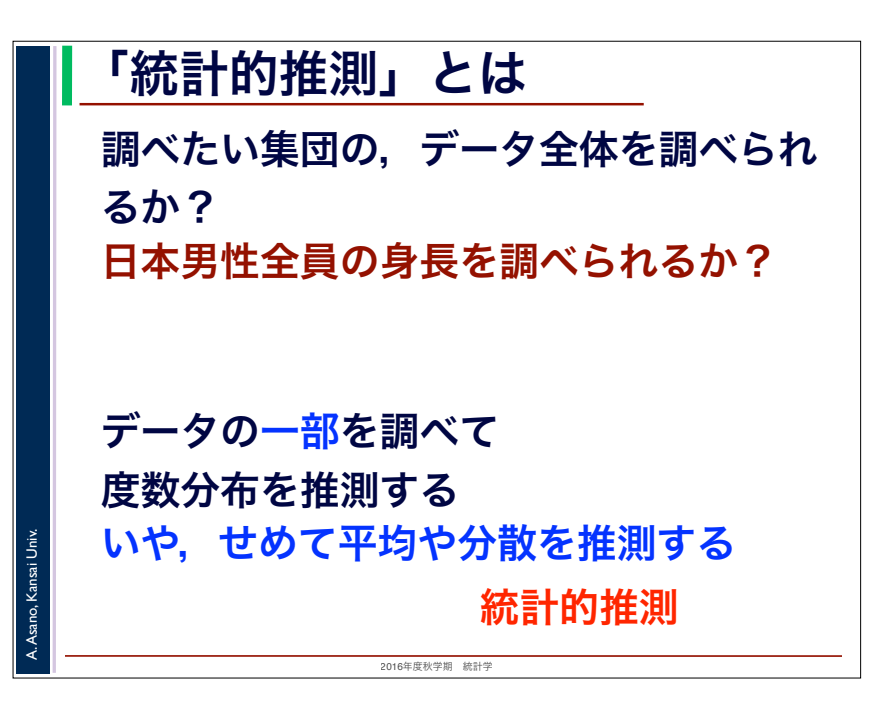

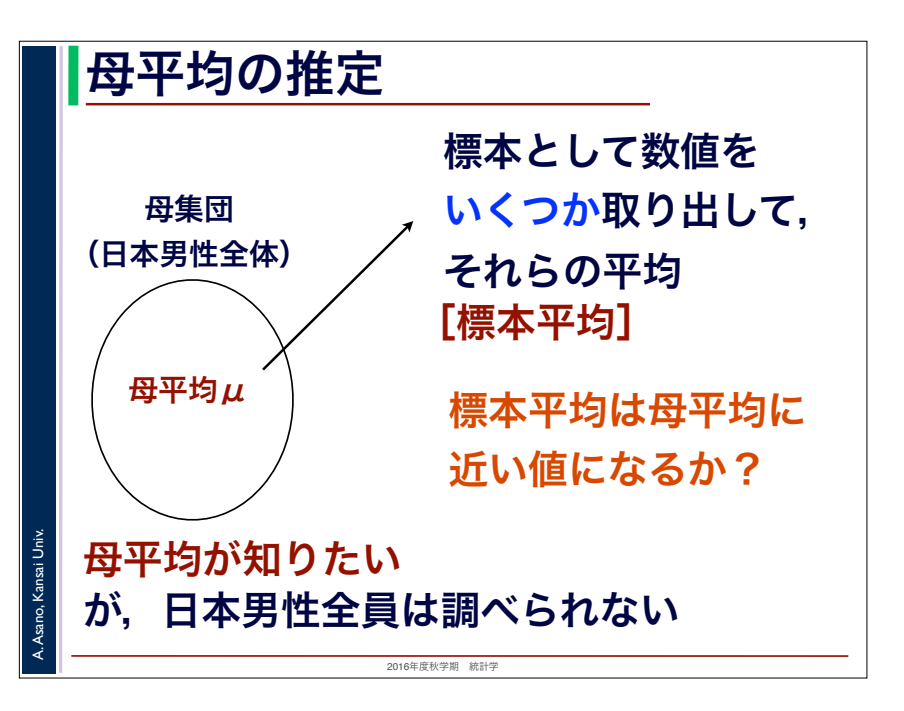

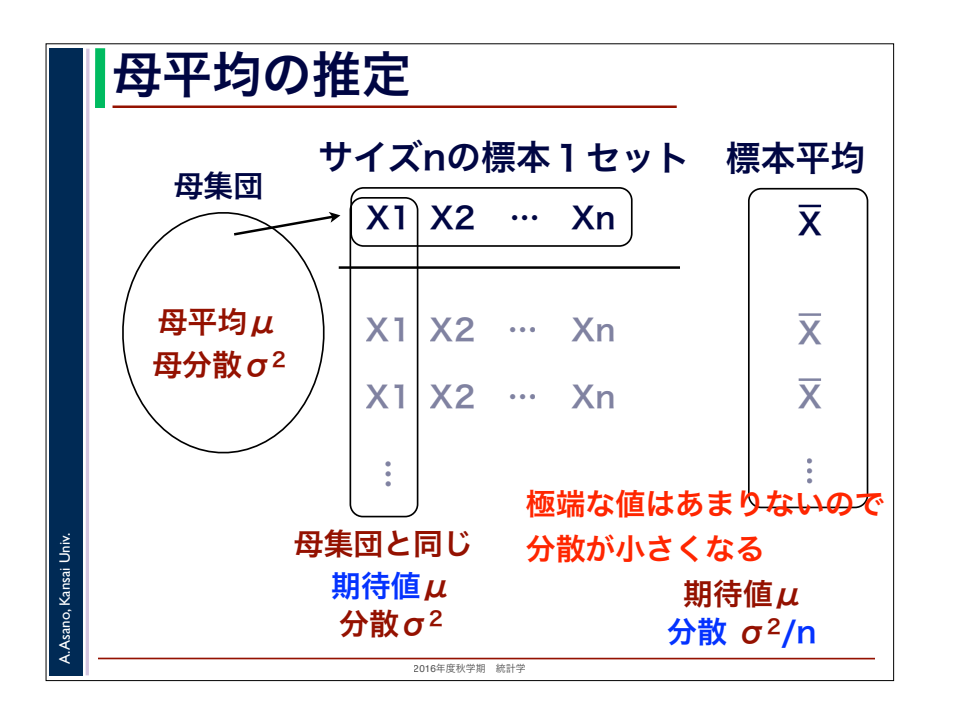

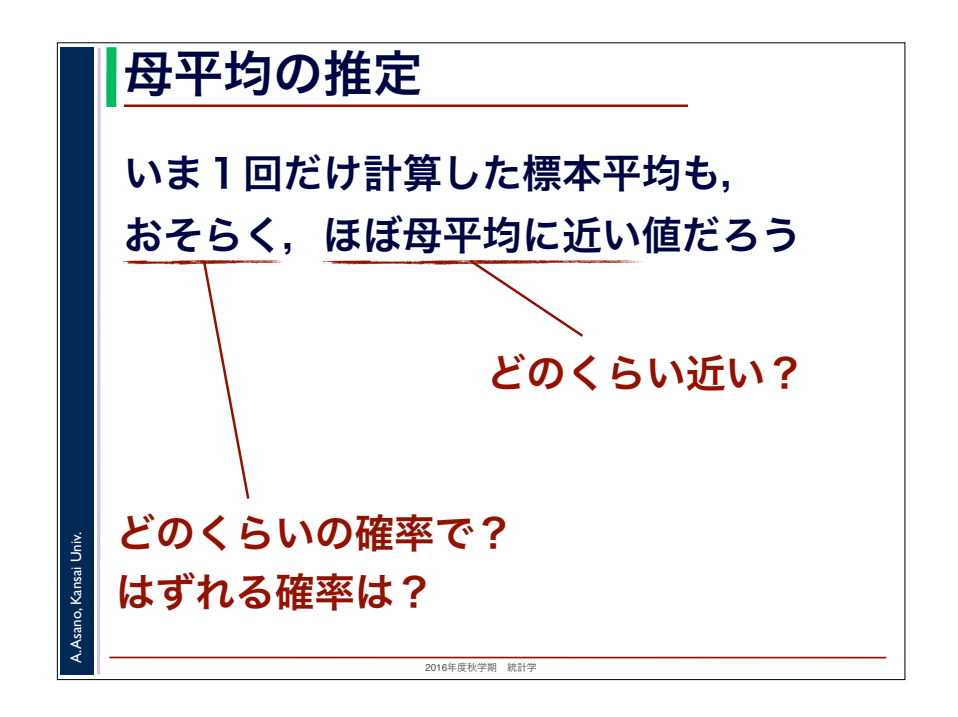

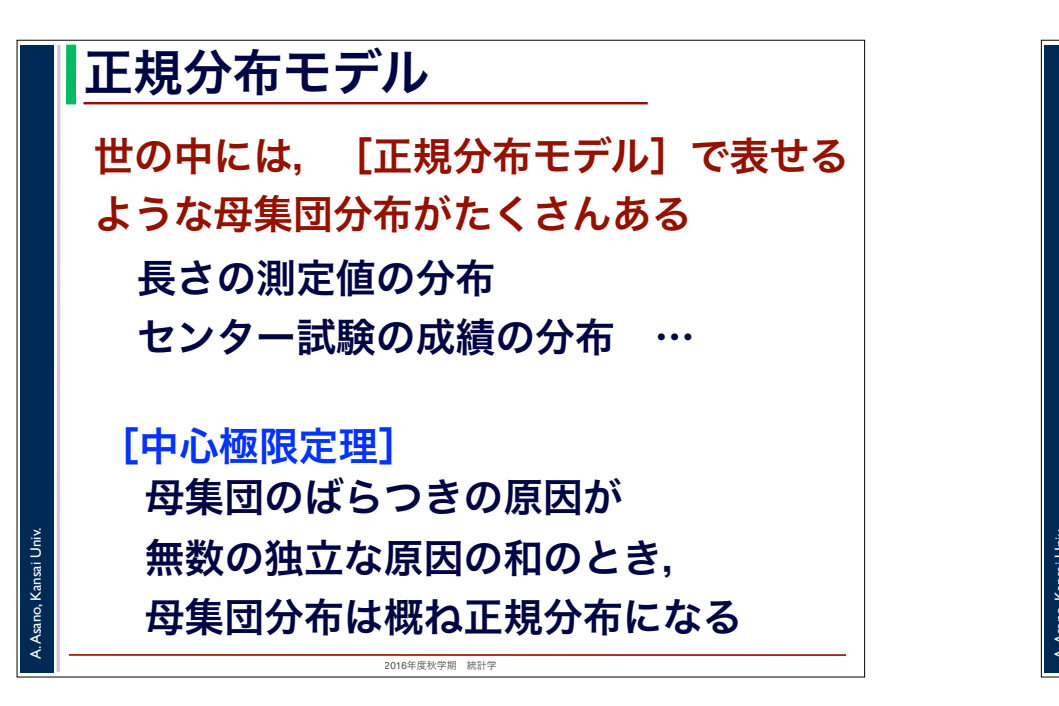

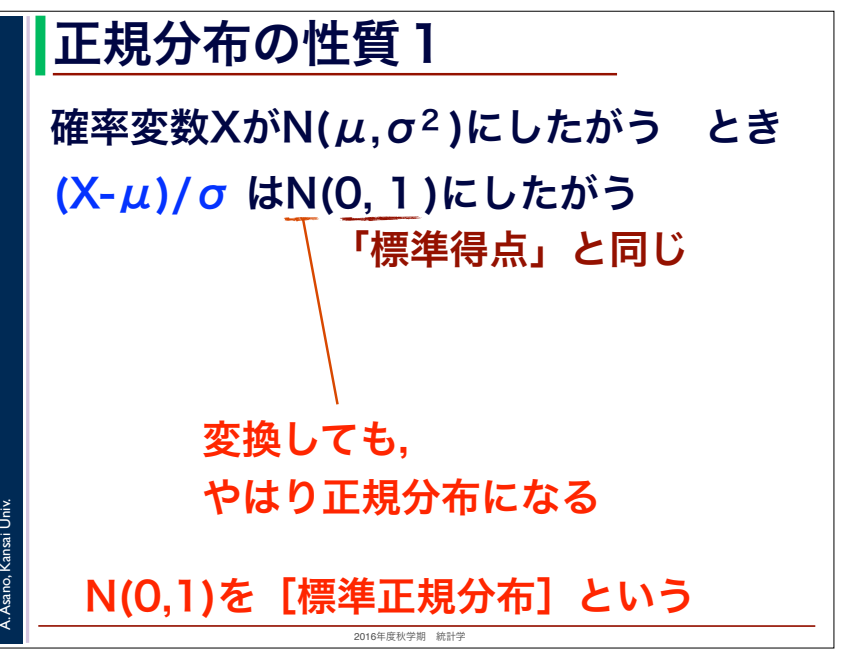

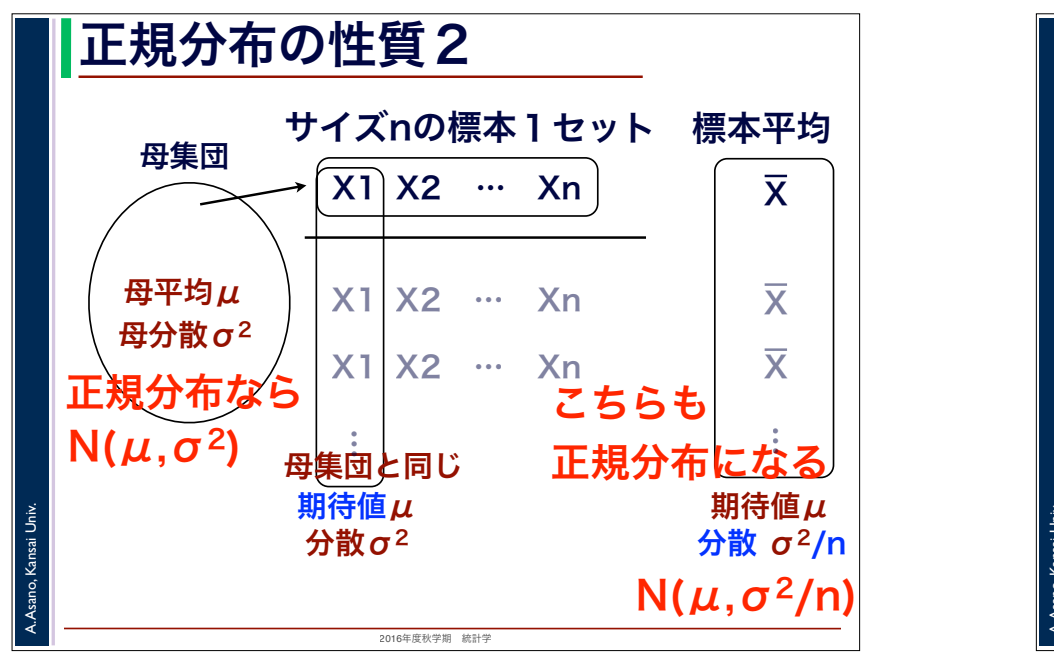

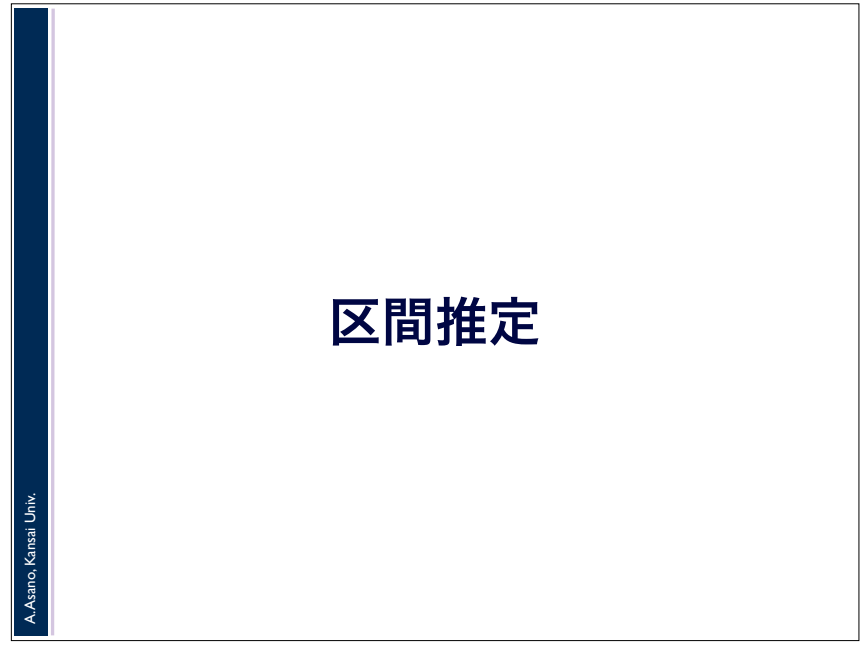

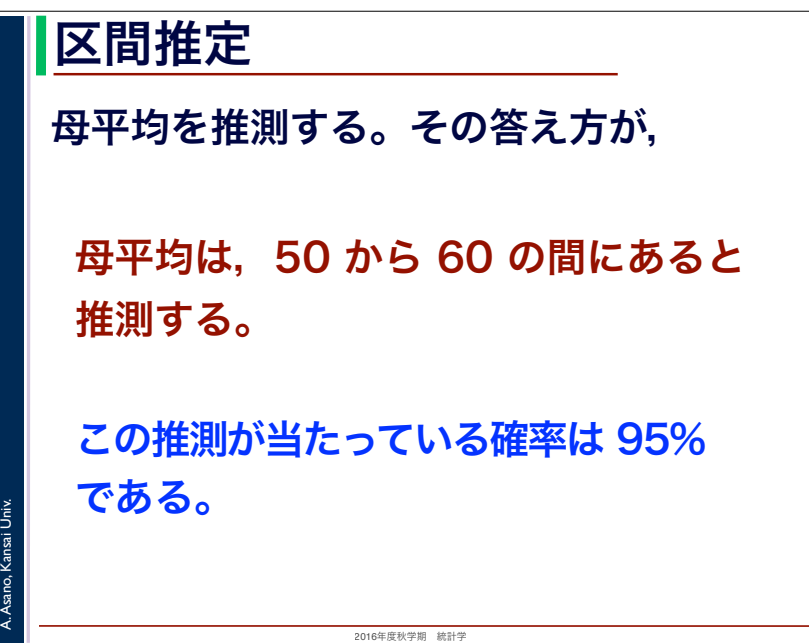

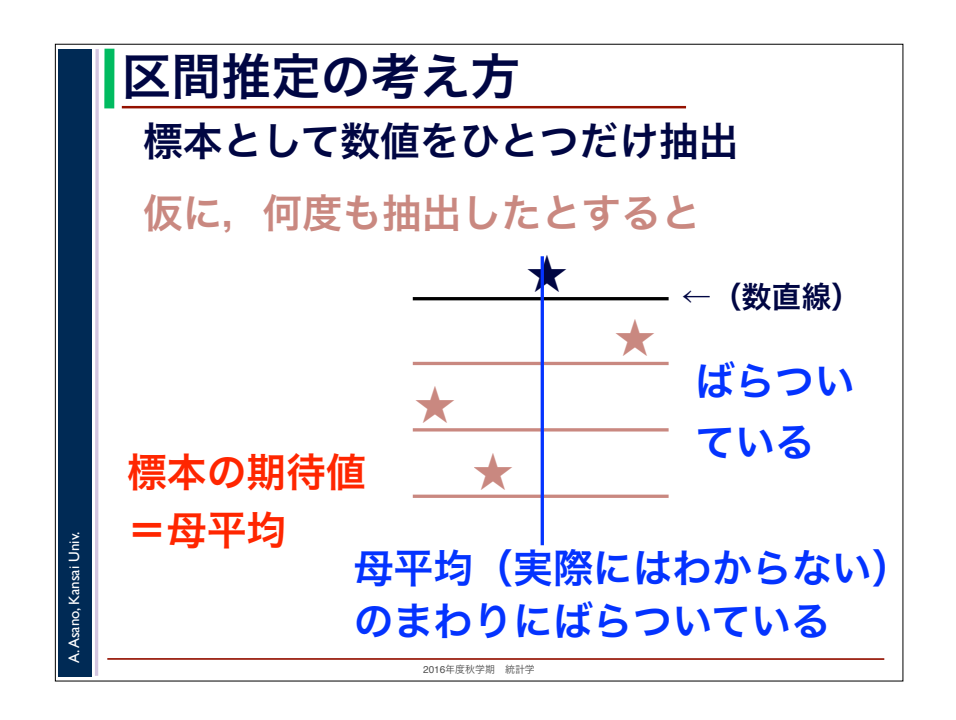

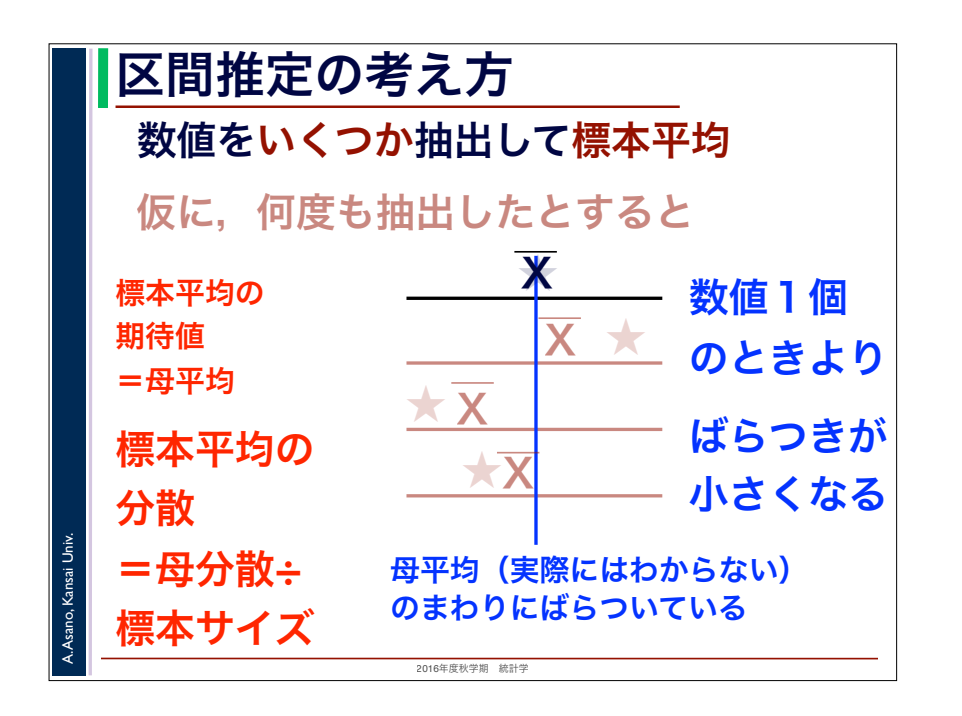

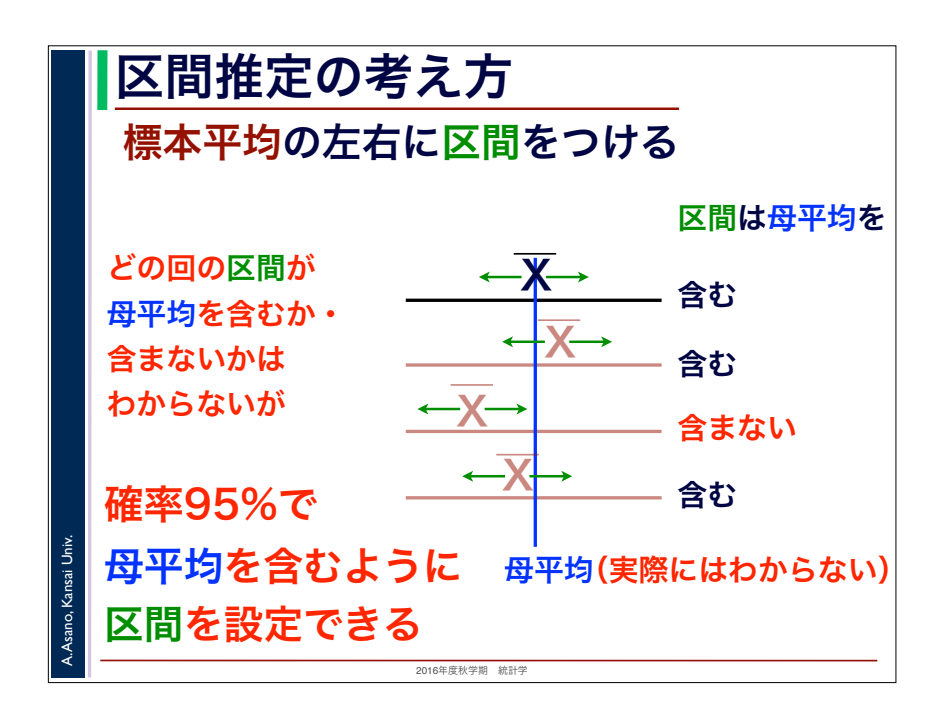

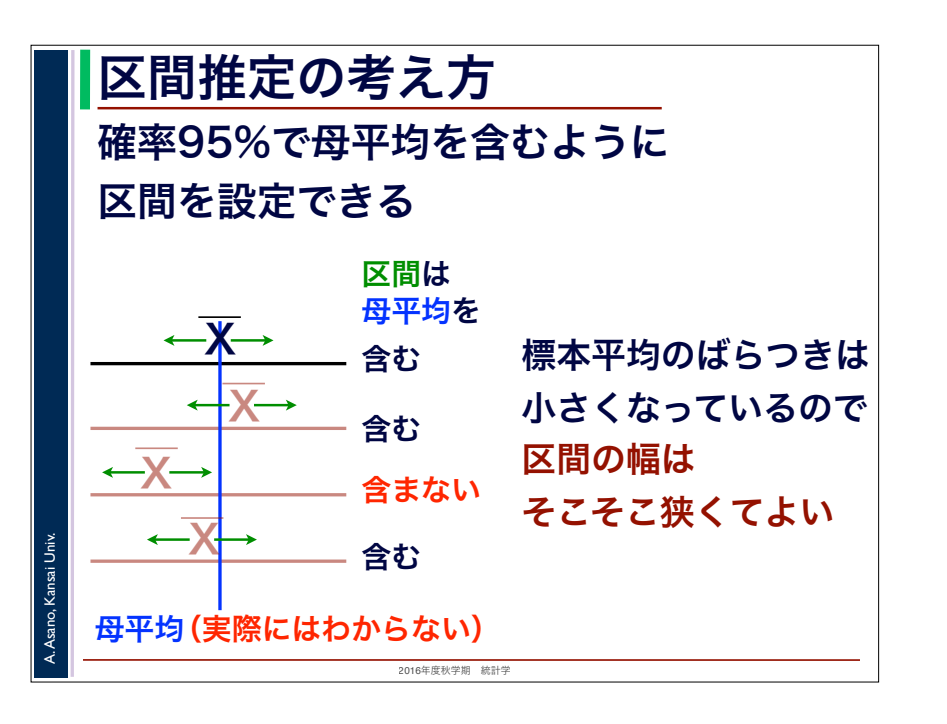

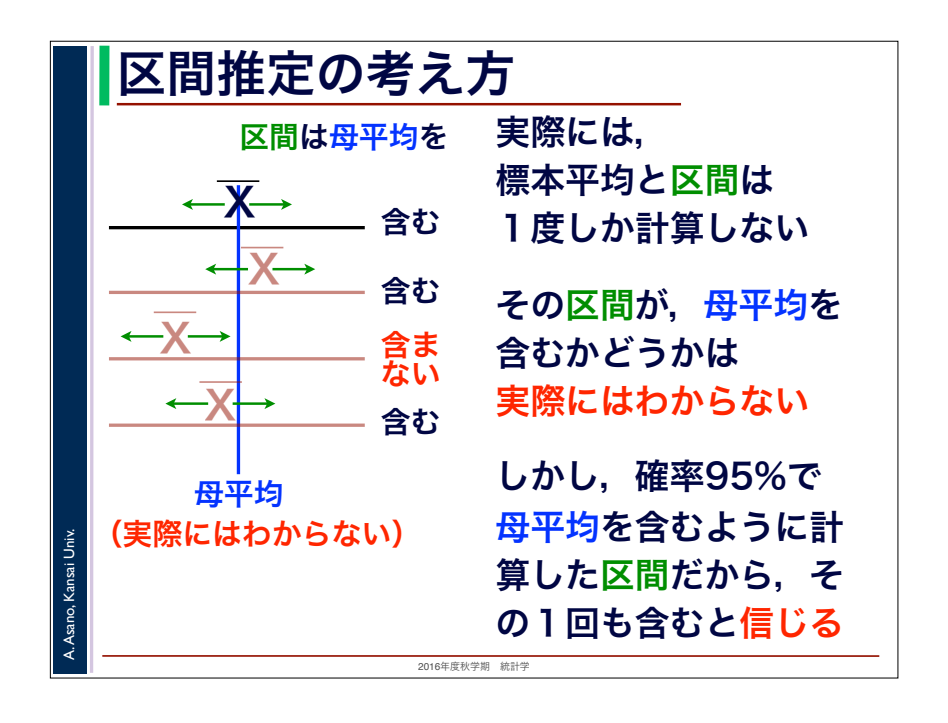

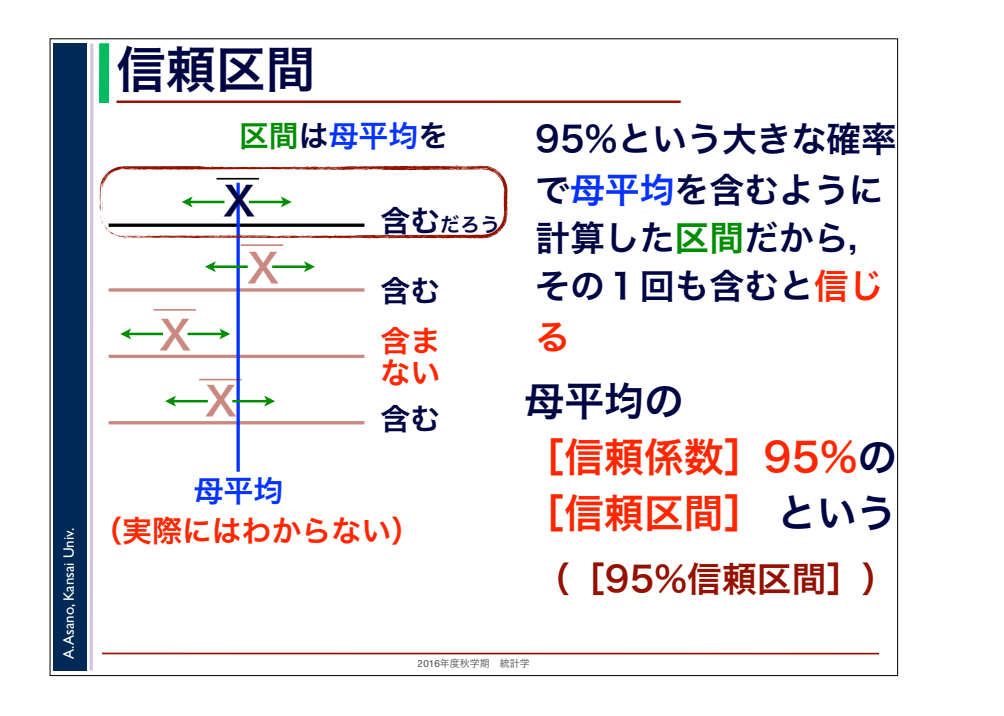

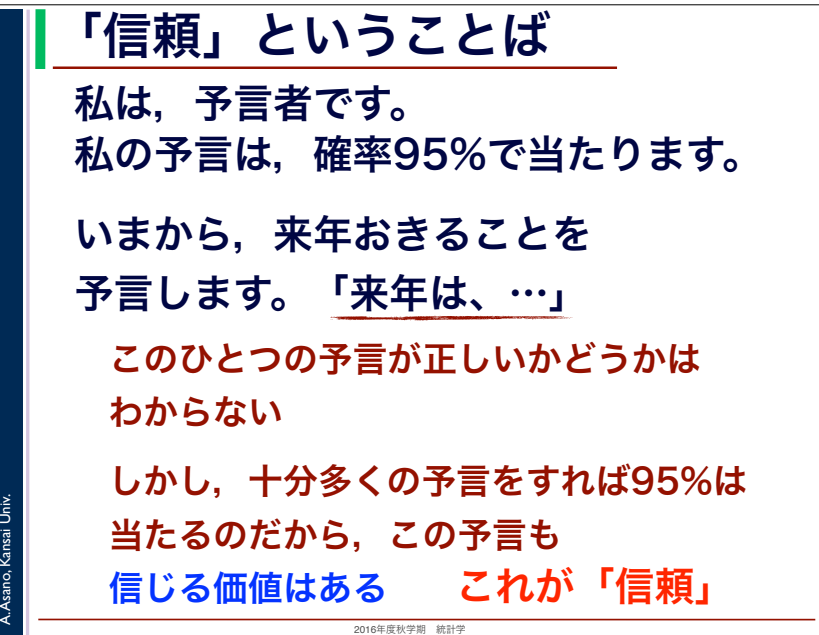

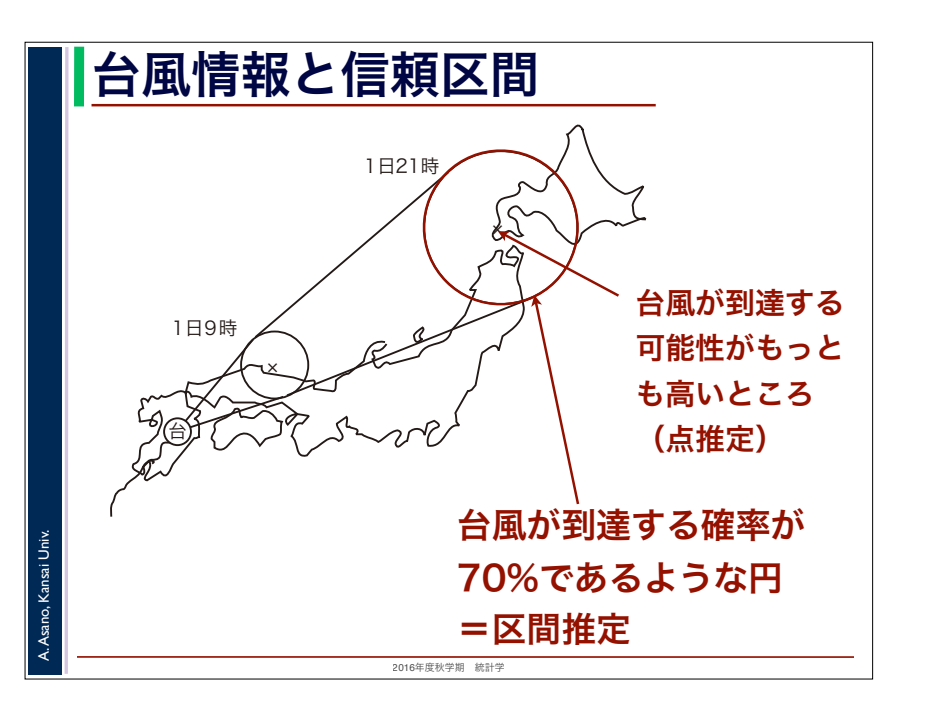

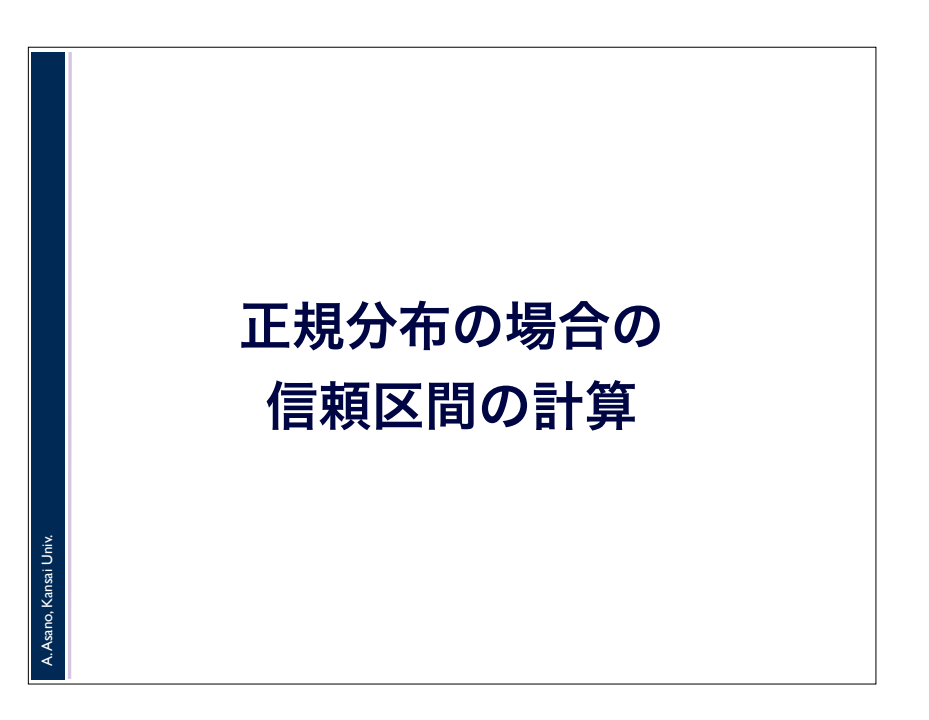

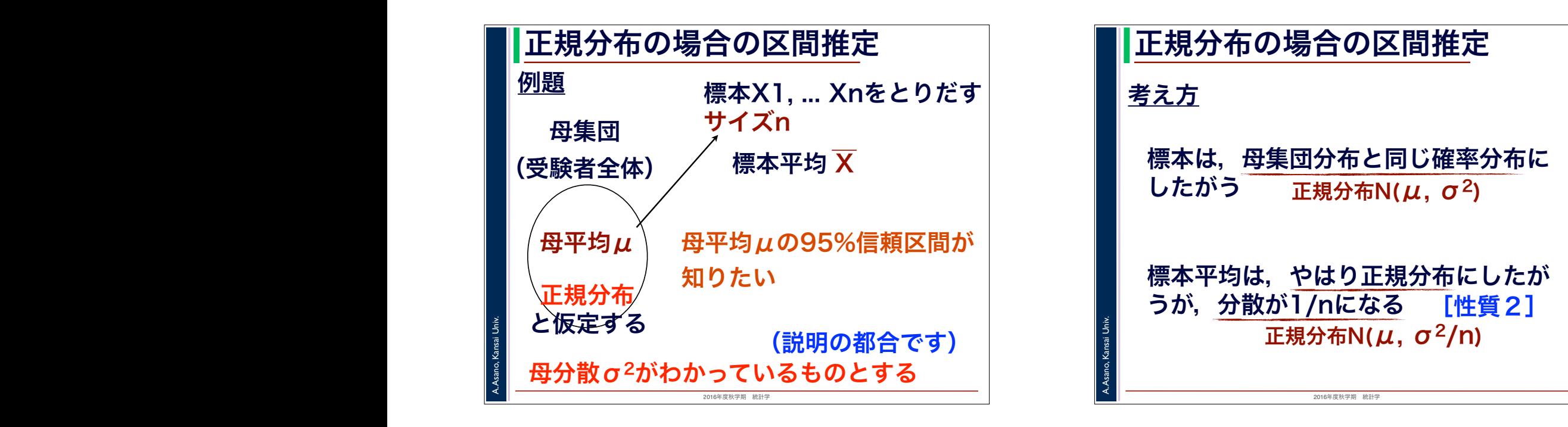

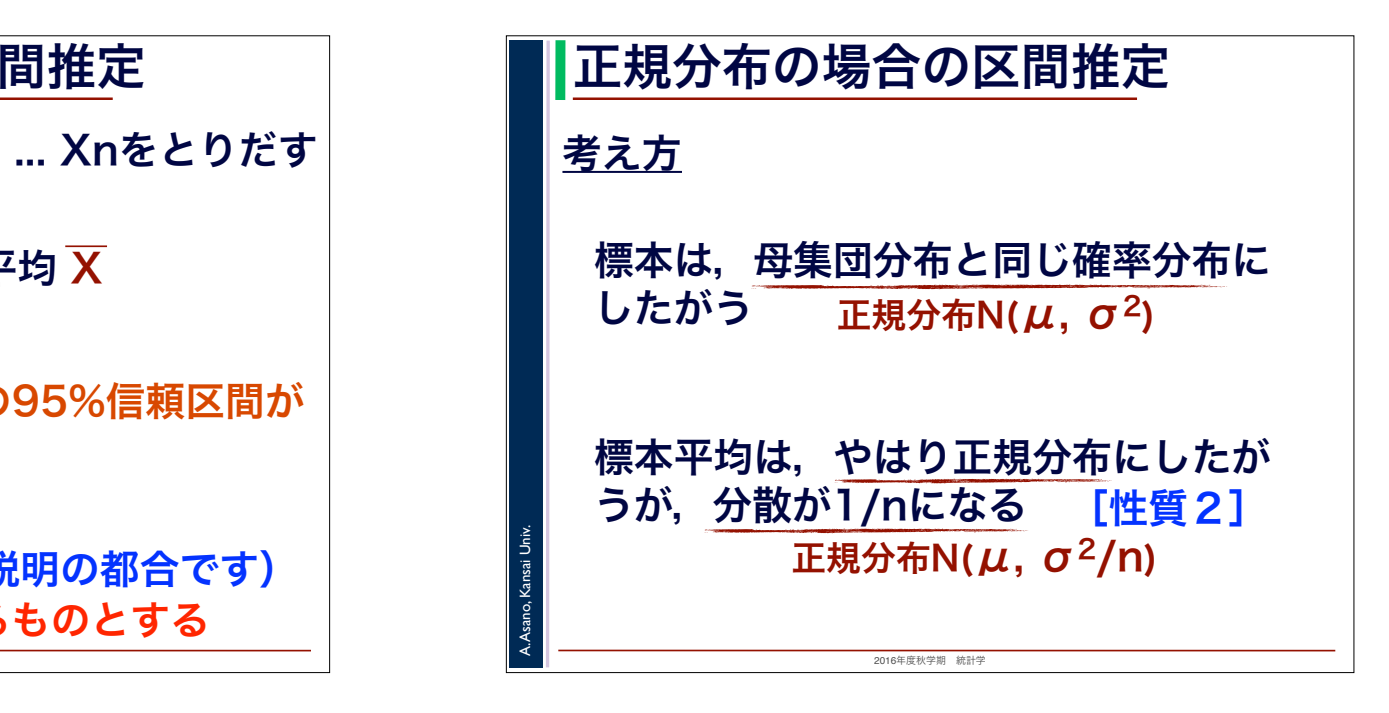

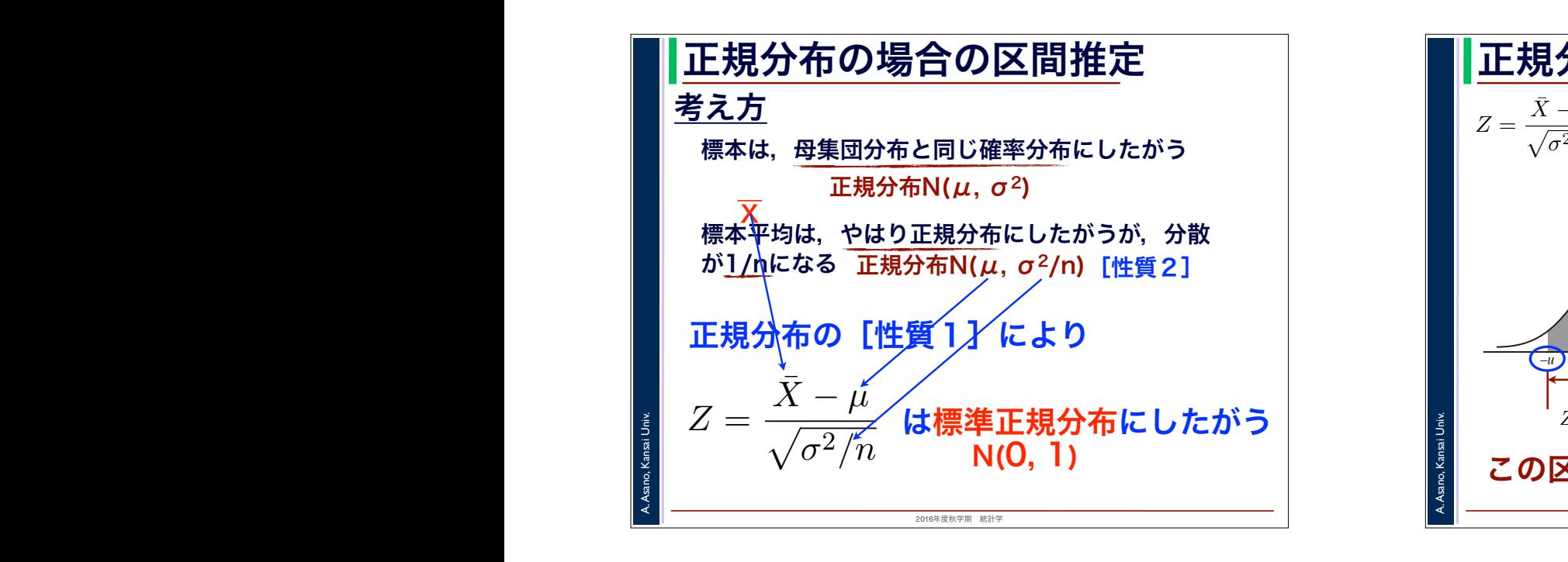

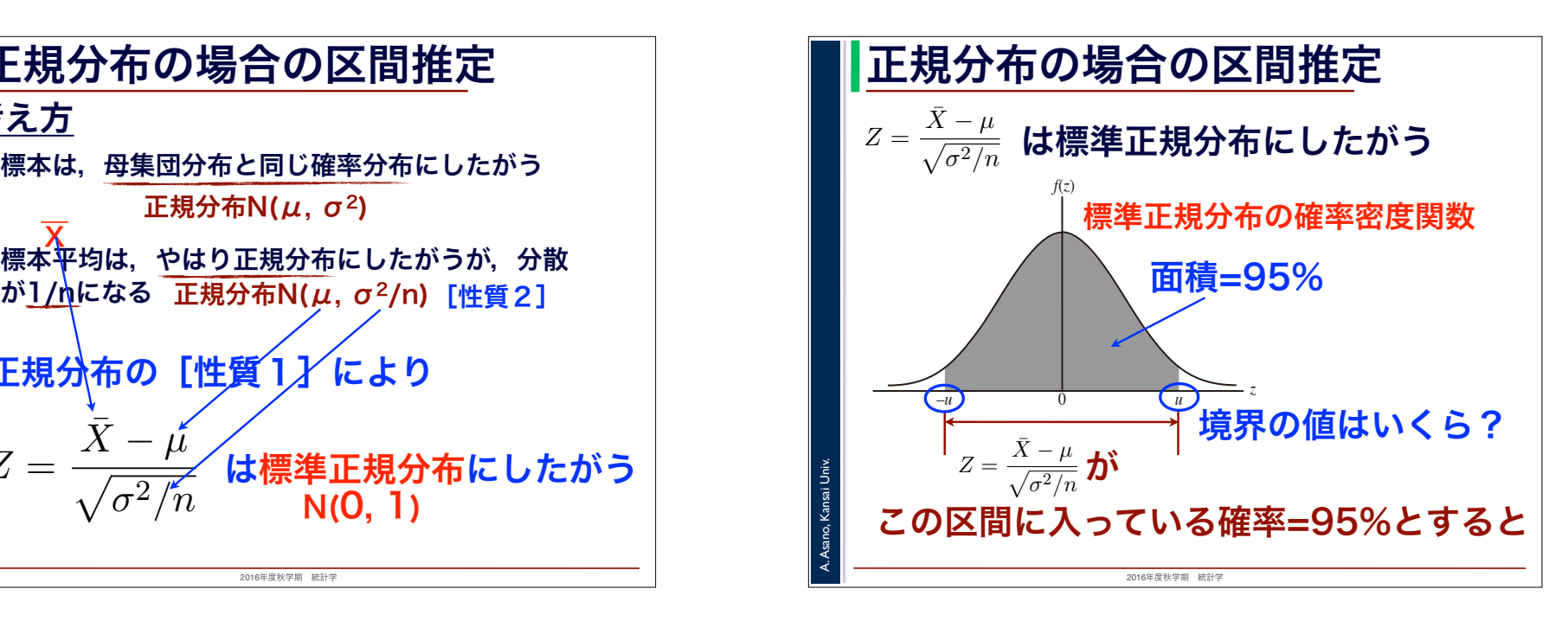

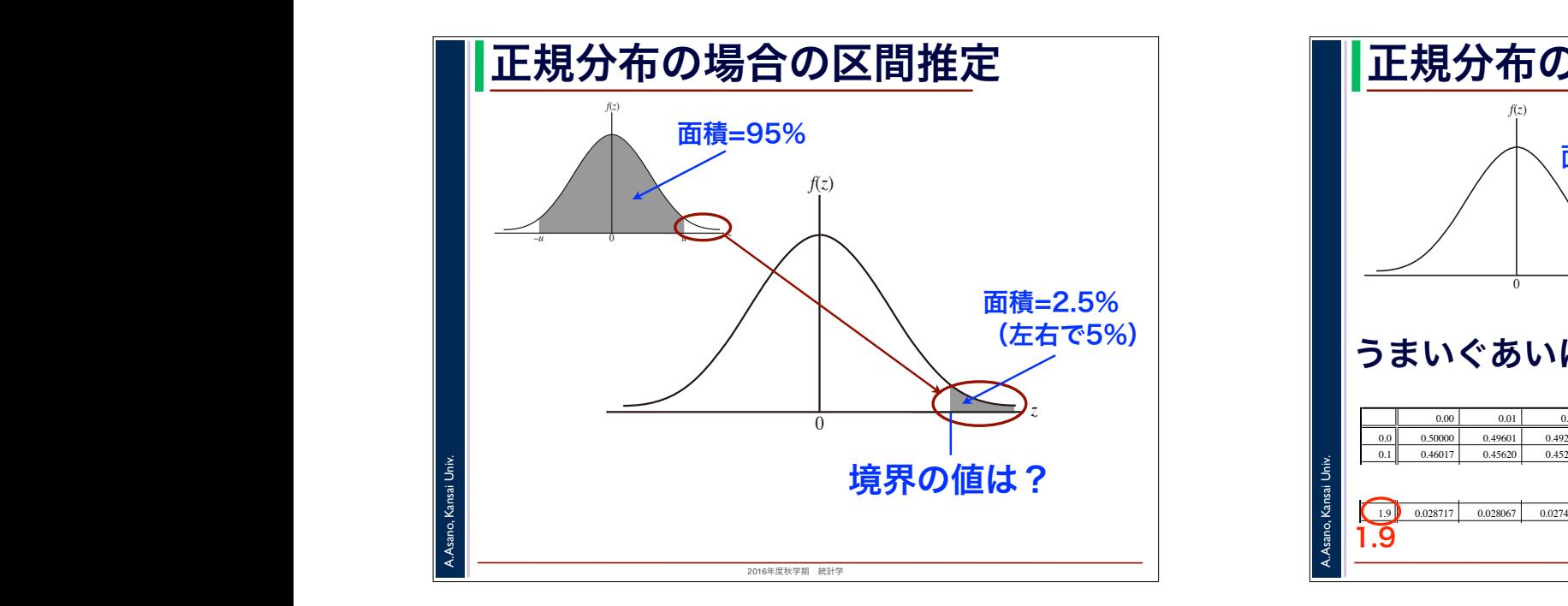

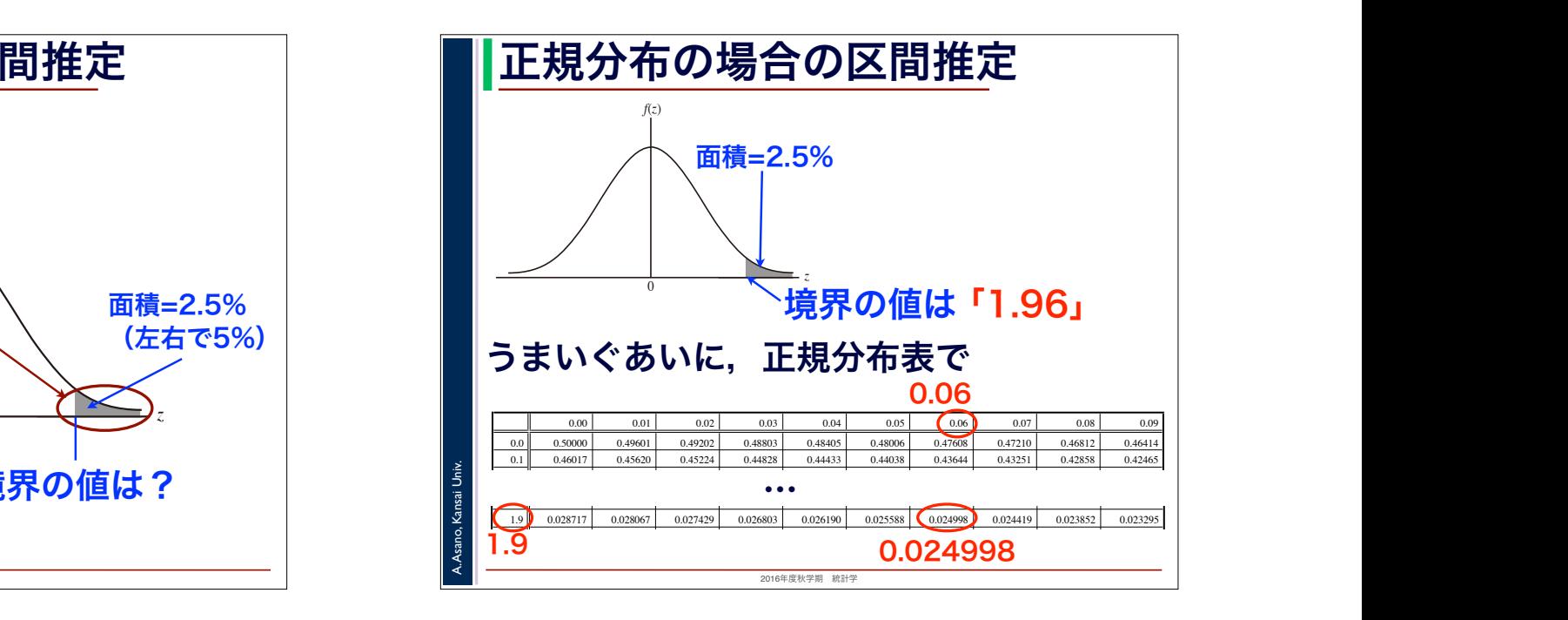

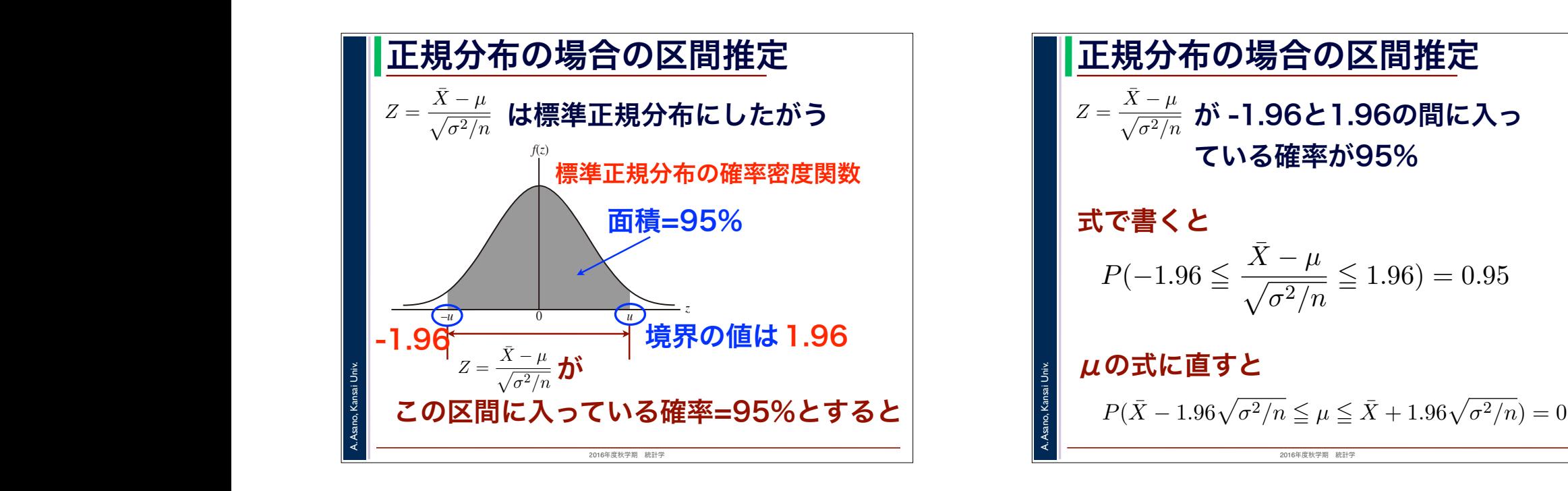

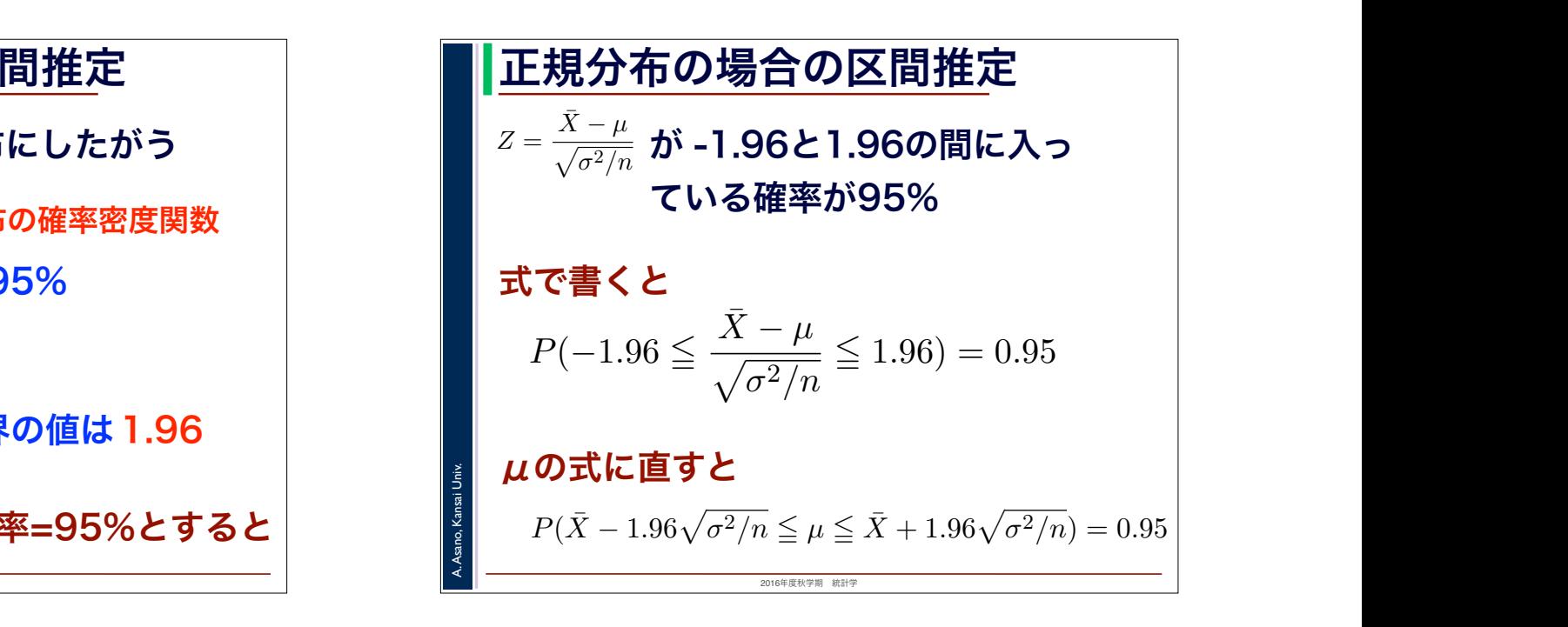

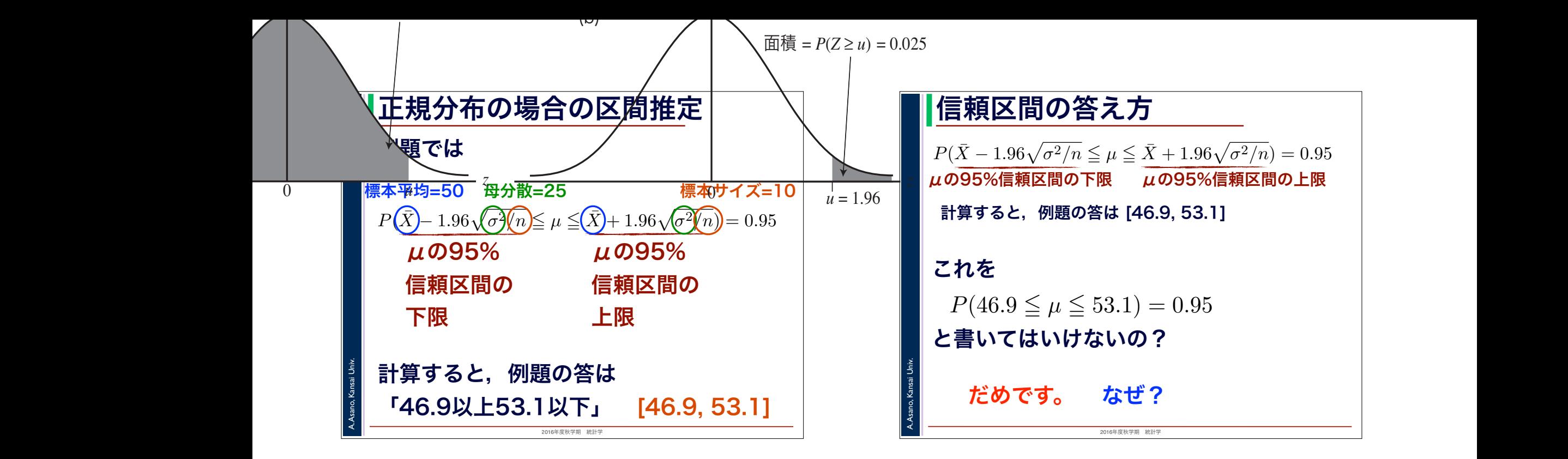

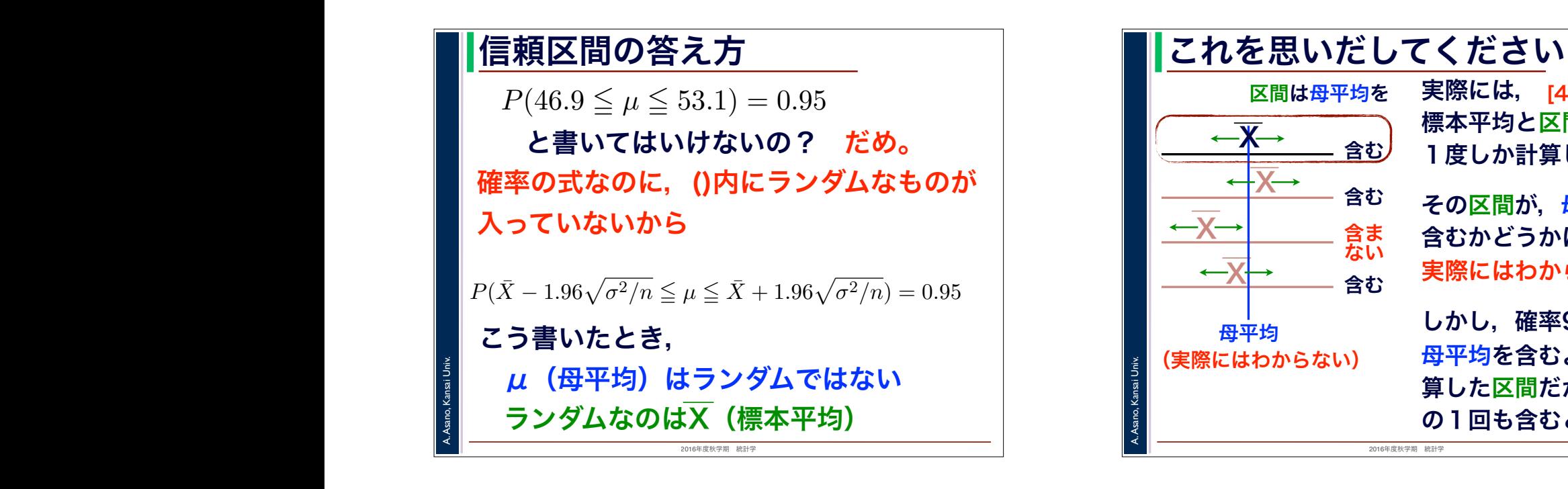

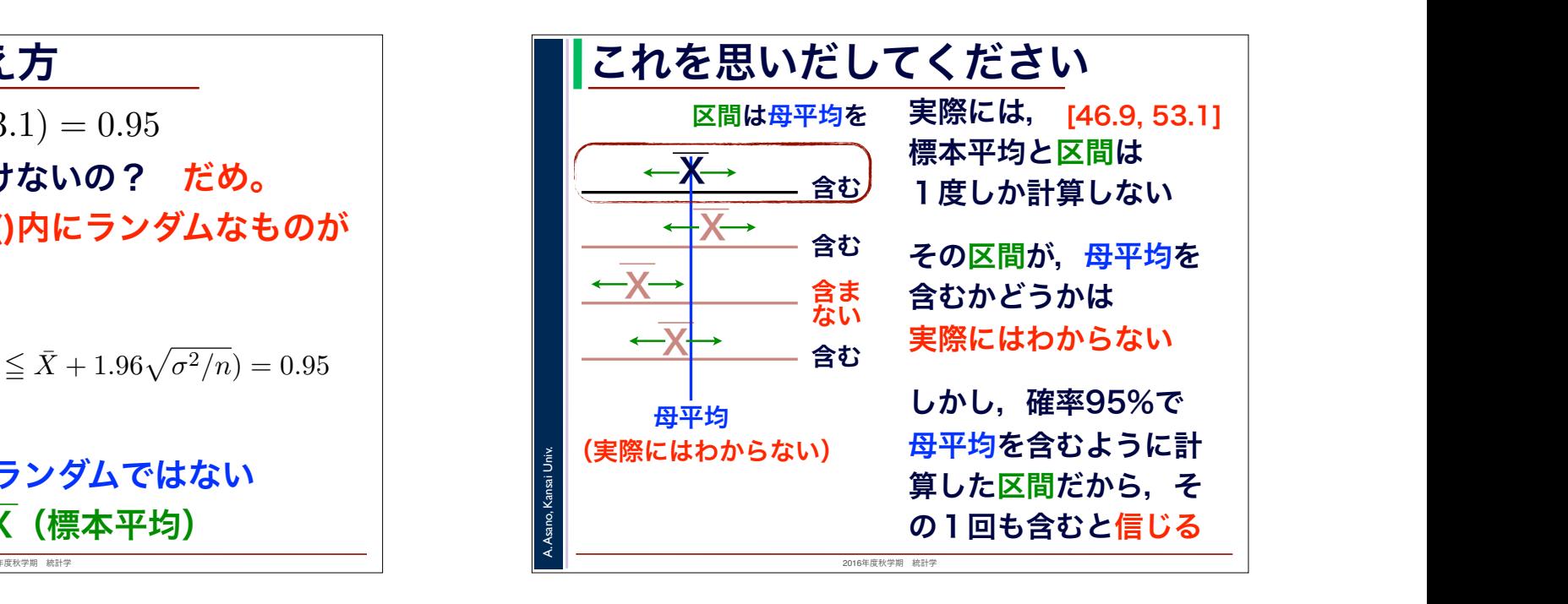

## 2016年度秋学期 統計学 A. Asano, Kansai Univ. 区間推定についての注意 という関係があることがわかります。ここで,今知りたいのは母集団の平均 *µ* の範囲ですから,(2) 式 を *µ* の範囲に書き換えると  $P(\bar{X} - 1.96\sqrt{\sigma^2/n}) \leq \mu \leq \bar{X} + 1.96\sqrt{\sigma^2/n}) = 0.95$ ■ <mark>1. 母集団の大きさは関係ない</mark>なのだ。この目は、1.母集団の大きさは関係ない 母集団の分散 σ<sup>2</sup> = 25 ですから,これらの数値を (3) 式に入れると,求める 95%信頼区間は「46.9 以上 復元抽出なら,母集団分布は 53.1 以下」となります。「46.9 以上 53.1 以下」という区間を,数学では [46*.*9*,* 53*.*1] と書きます。 ■ 2. 「95%」を選ぶ根拠はない ┃ 「確率5%なら,推測がはずれ |  $\begin{array}{|c|c|c|}\hline \frac{3}{2} & \text{c}\\ \hline \end{array}$ 浅野 晃/統計学(2013 年度秋学期) 第12回 (2013. 12. 12) http://racco.mikeneko.jp/ 3/5 ページ 思っているだけ標本抽出によって変化しない